## ~スマートフォンでの利用~

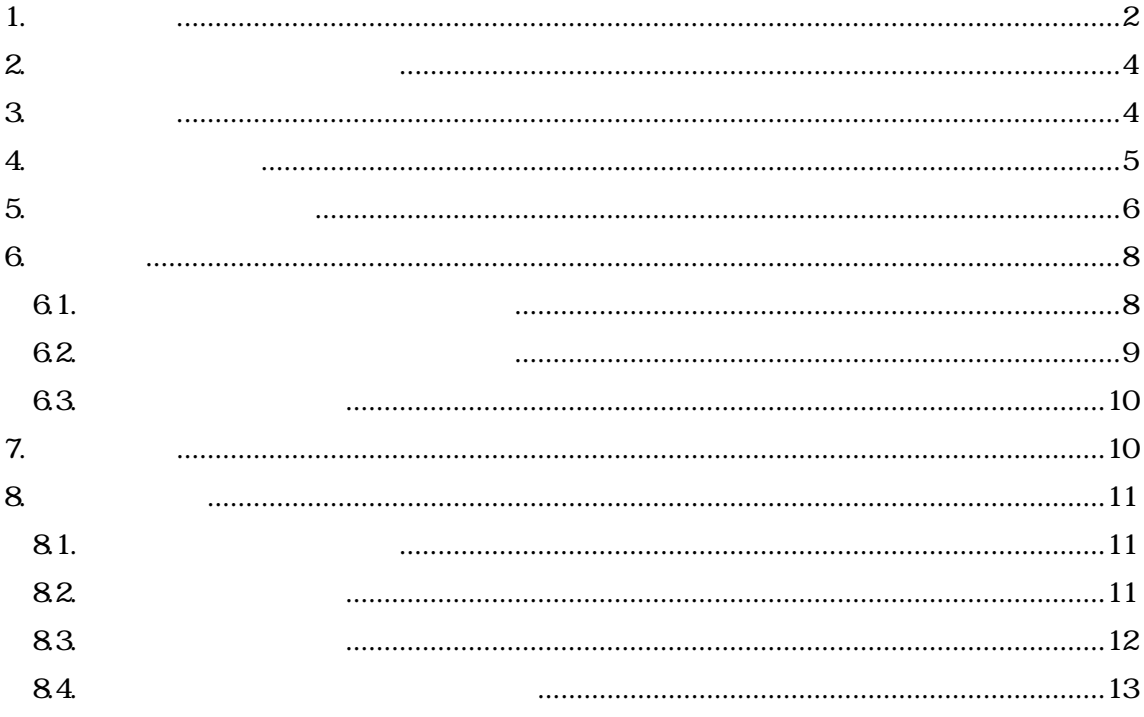

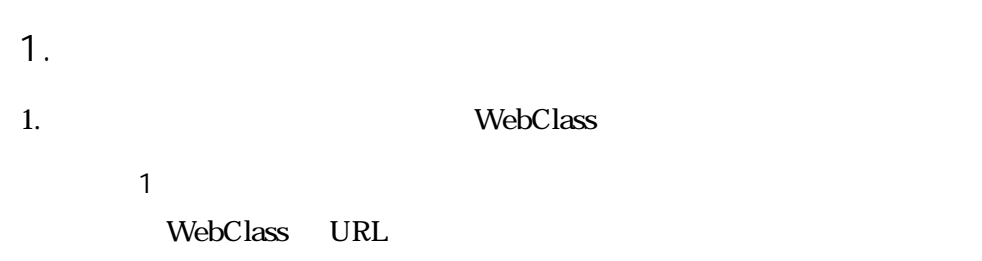

https://webclass.gakushuin.ac.jp/

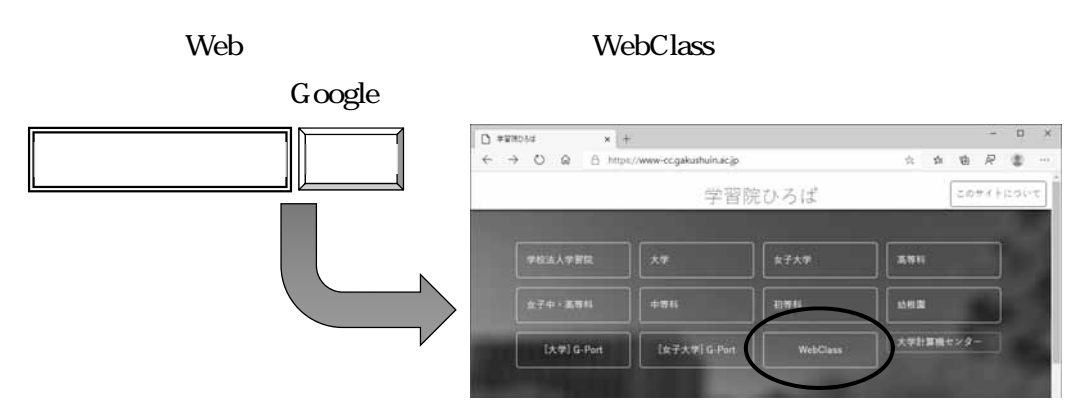

https://www-cc.gakushuin.ac.jp/

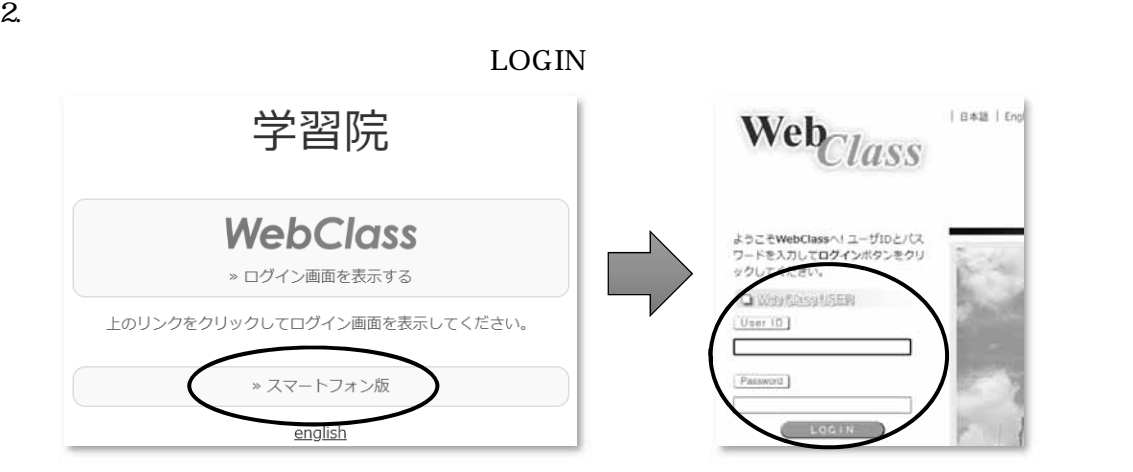

 $\prec$ 

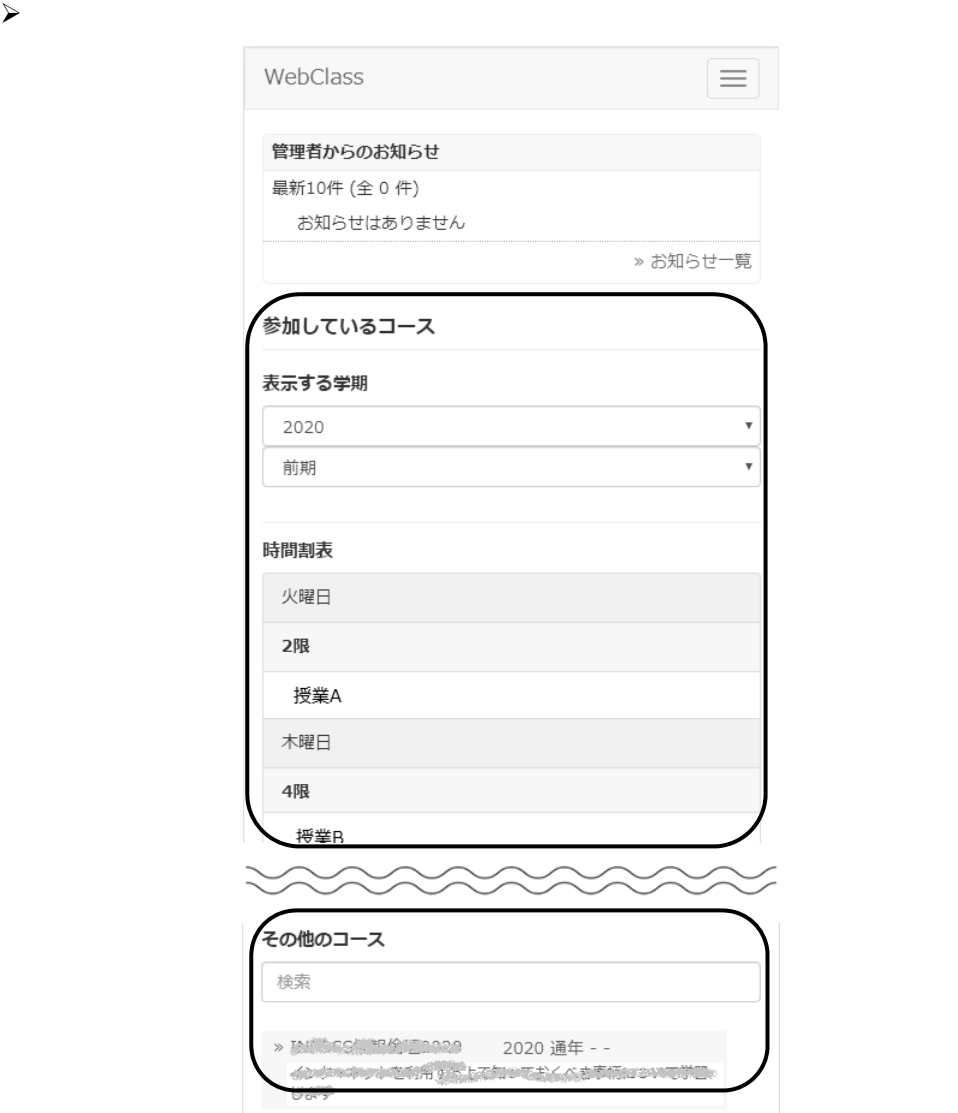

WebClass

 $4.$ 

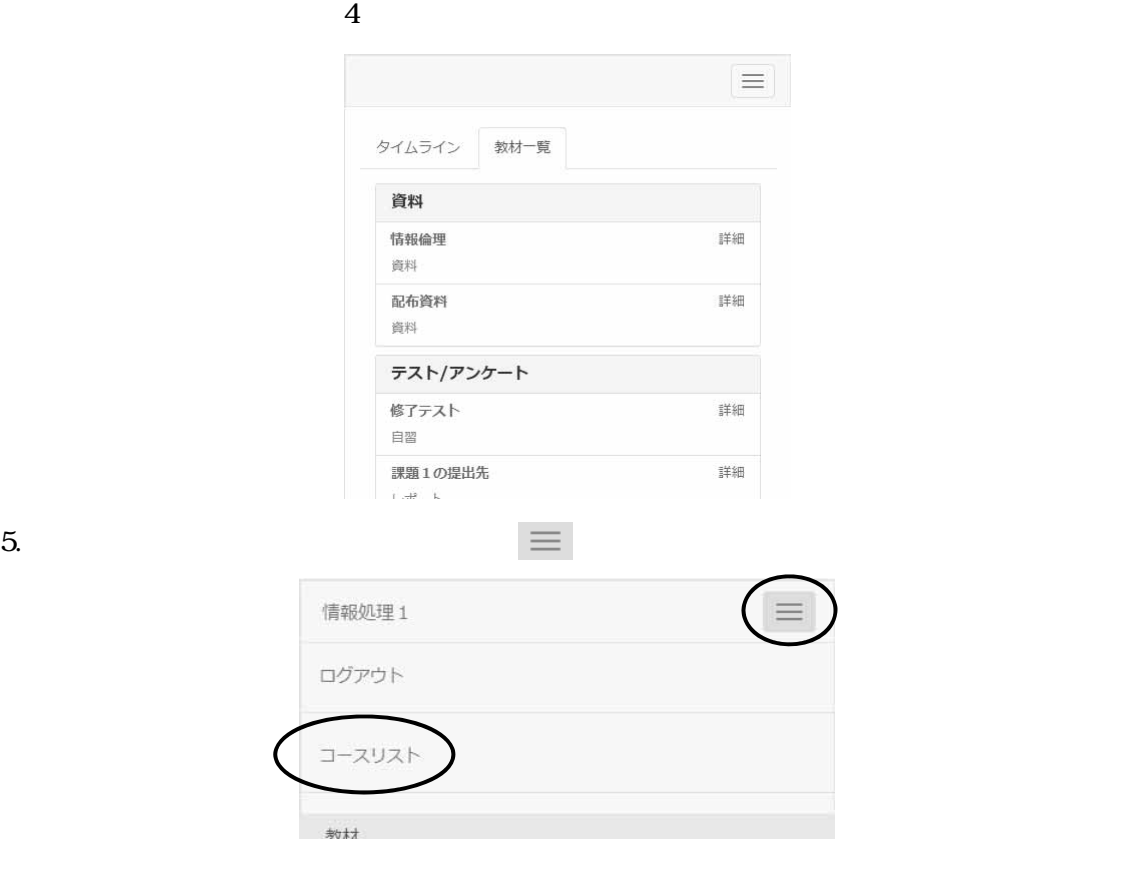

 $2.$ 

#### WebClass WebClass

 $\overline{84}$  and  $\overline{13}$ 

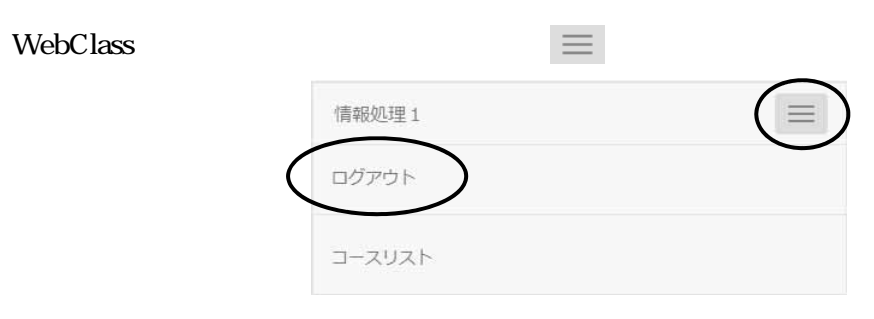

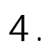

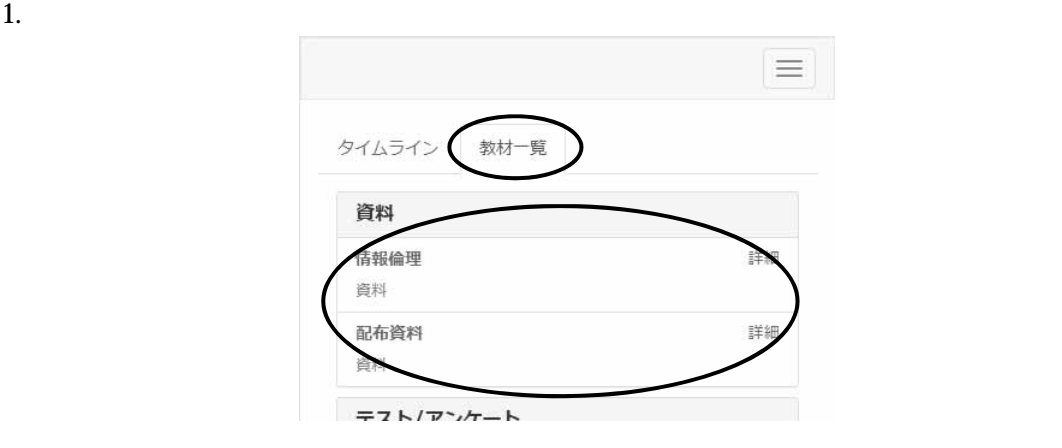

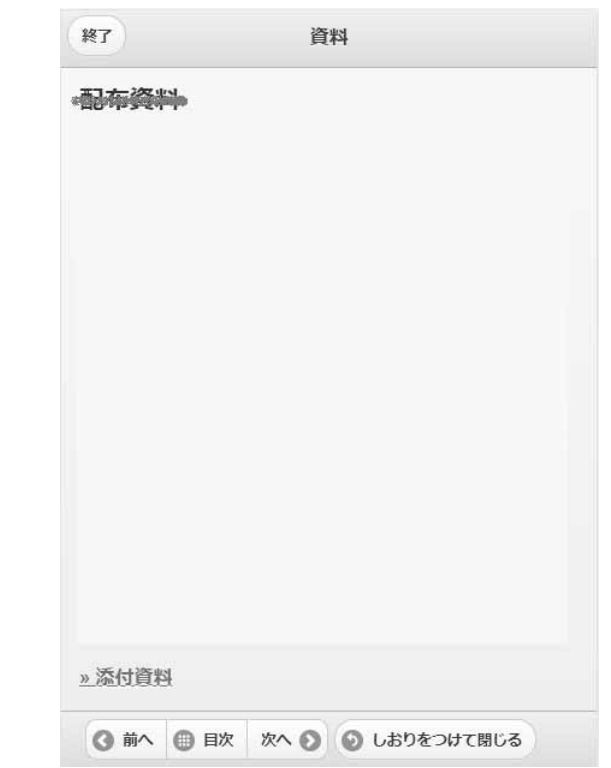

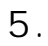

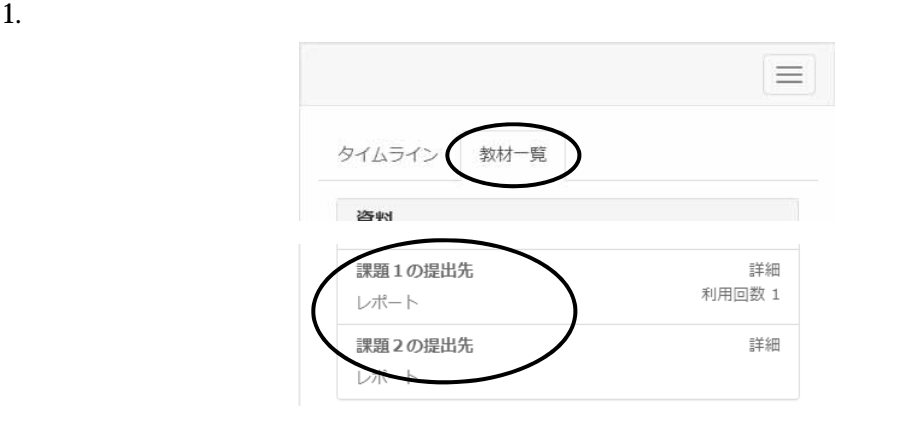

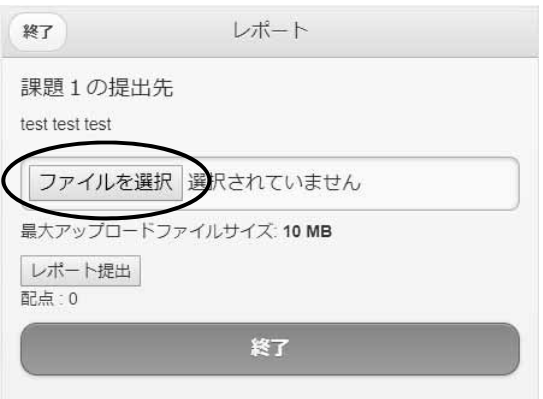

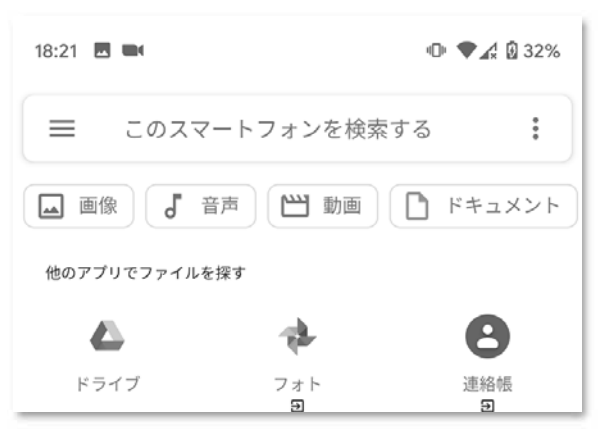

Andoroid

 $4.$ 

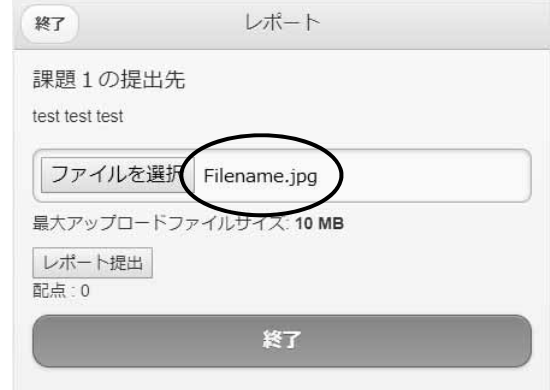

 $5.$ 

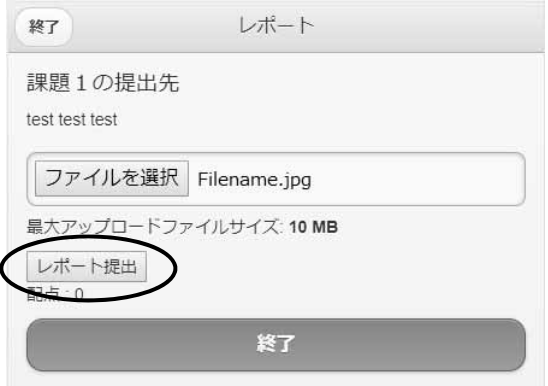

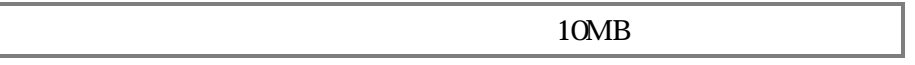

#### $6.$

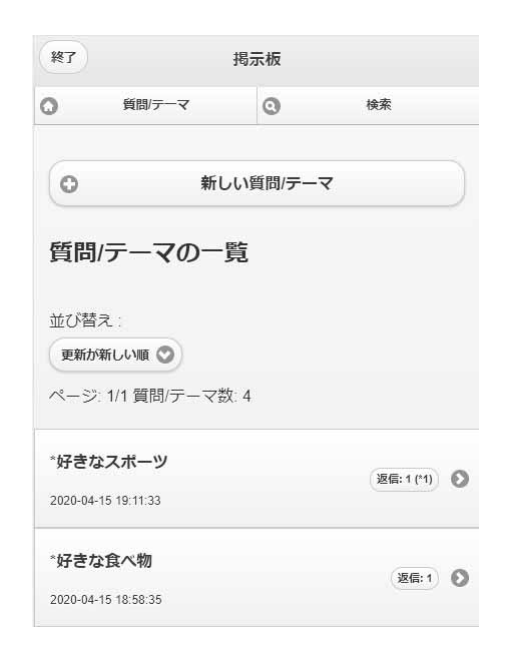

#### $6.1.$

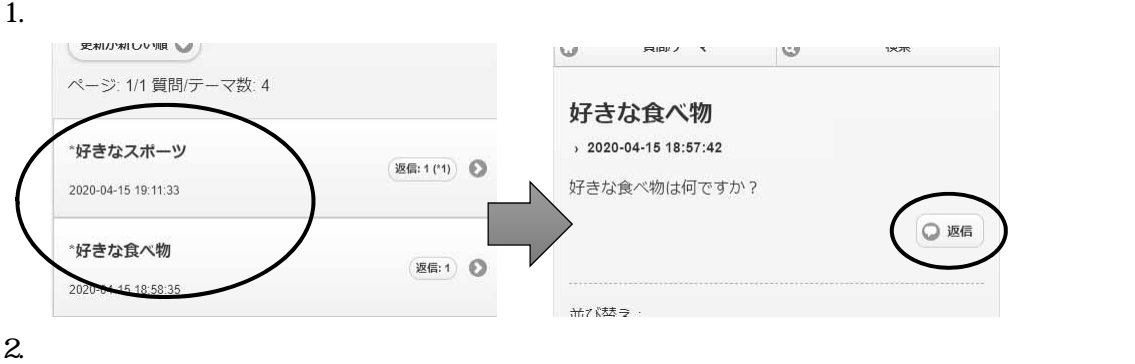

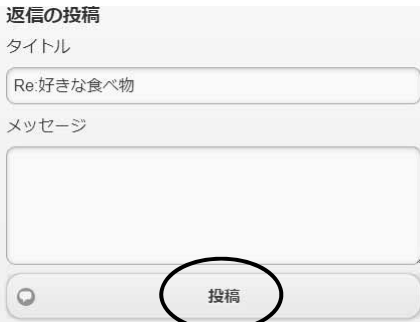

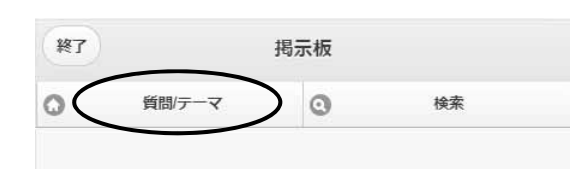

#### $6.2.$

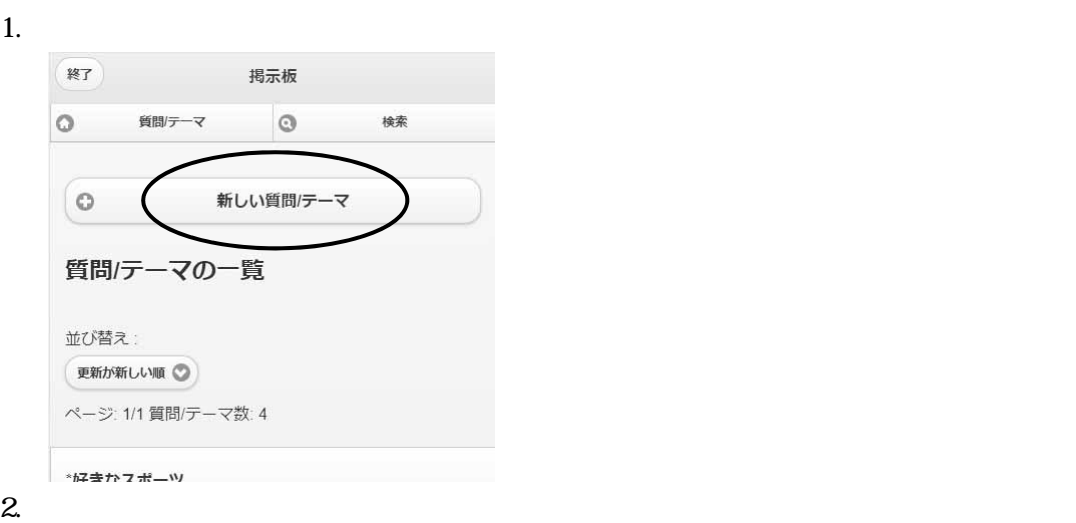

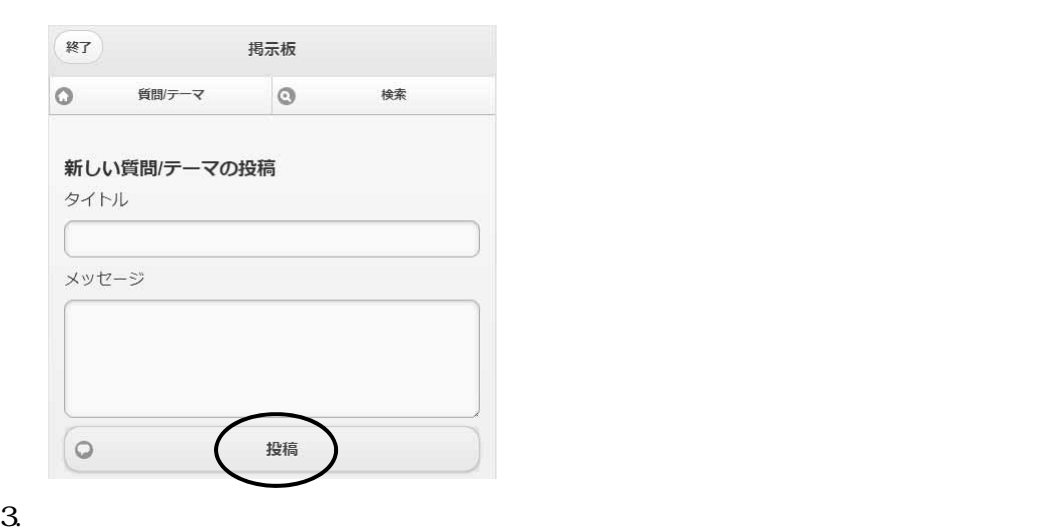

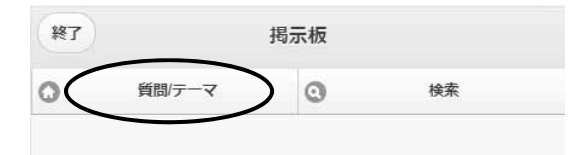

 $6.3.$ 

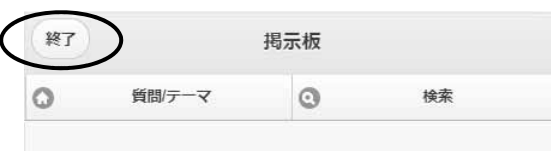

 $\overline{7}$ .

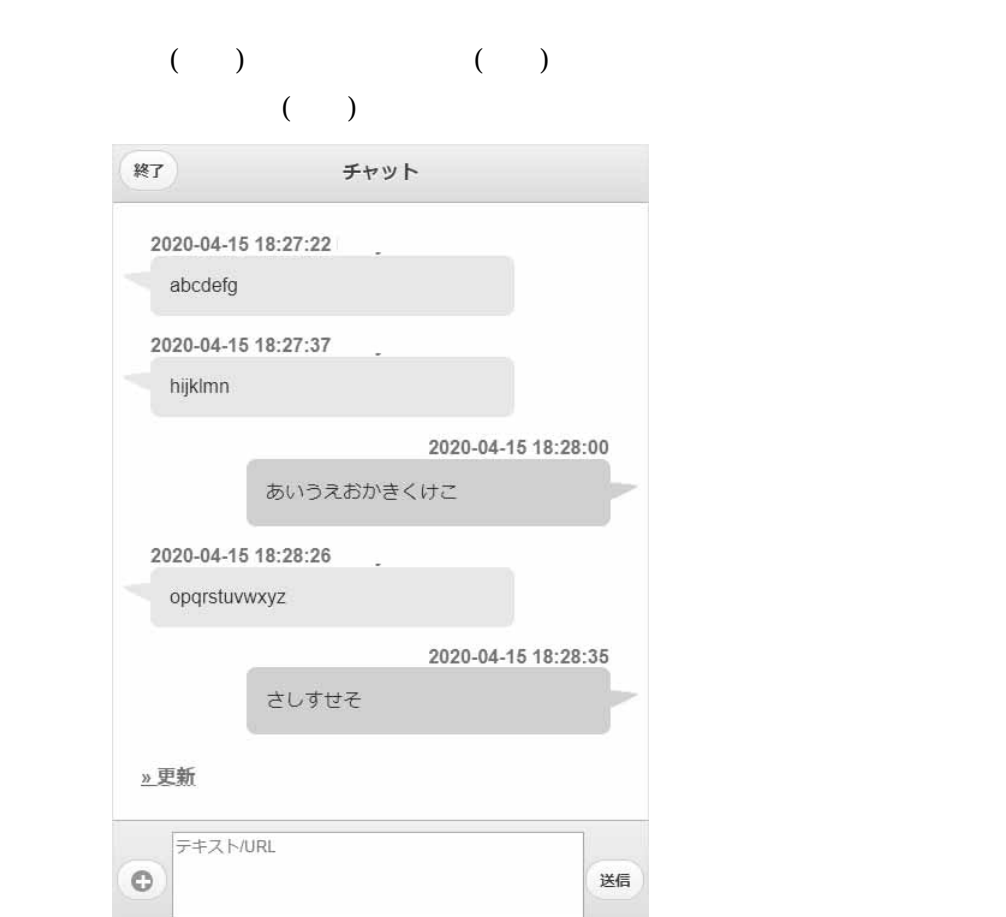

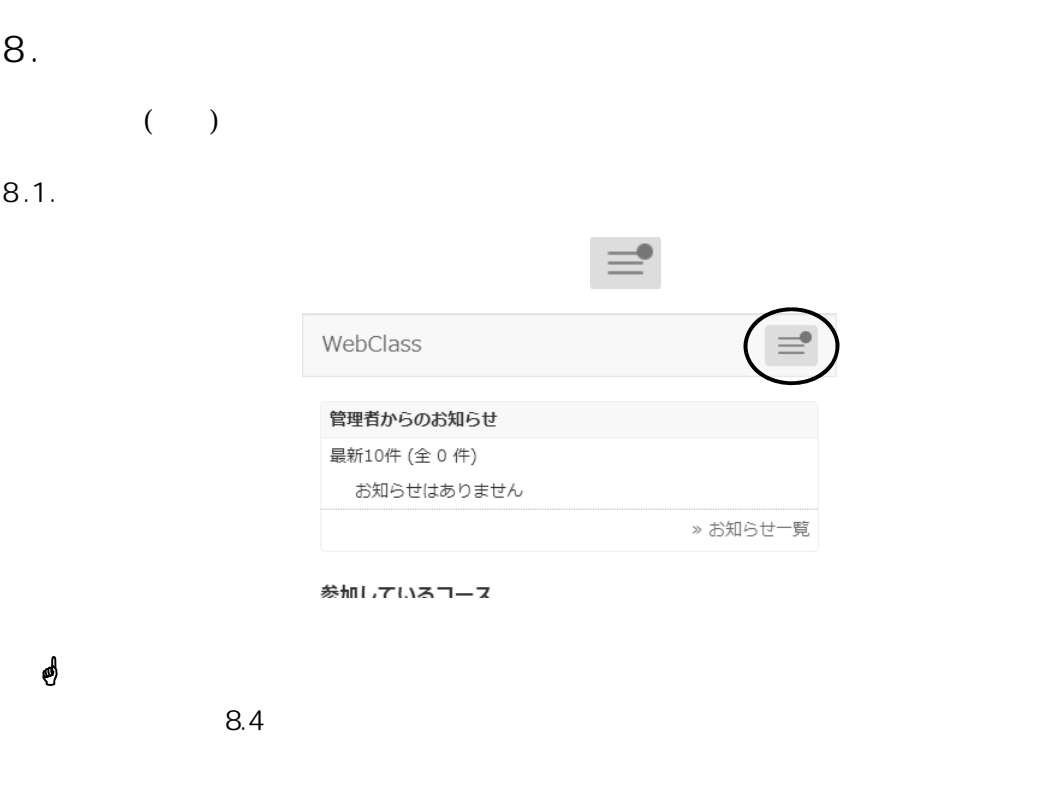

#### $8.2.$

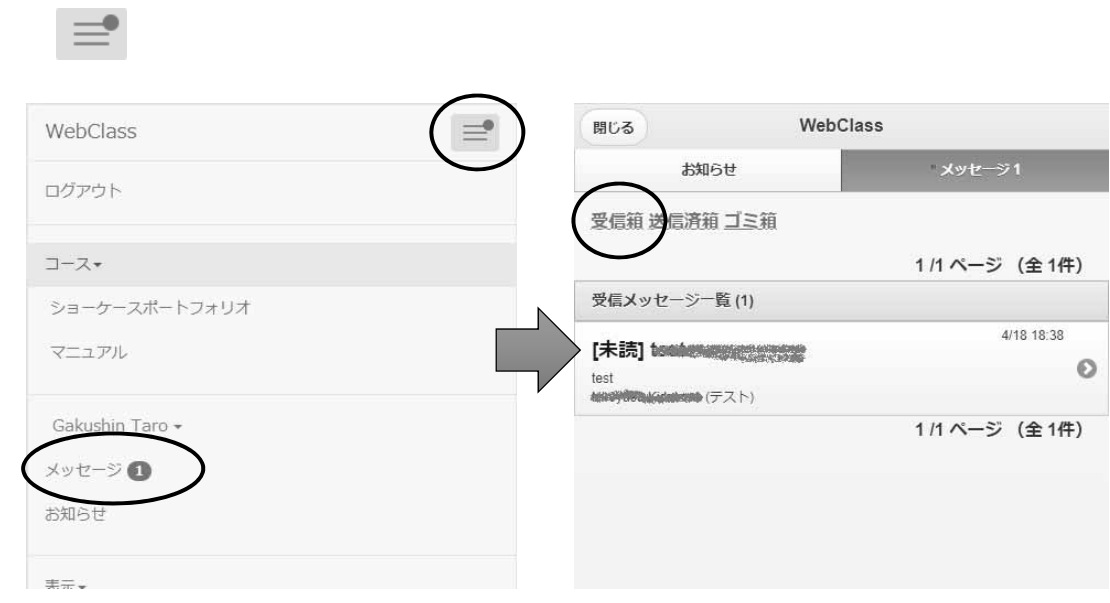

 $8.3.$ 

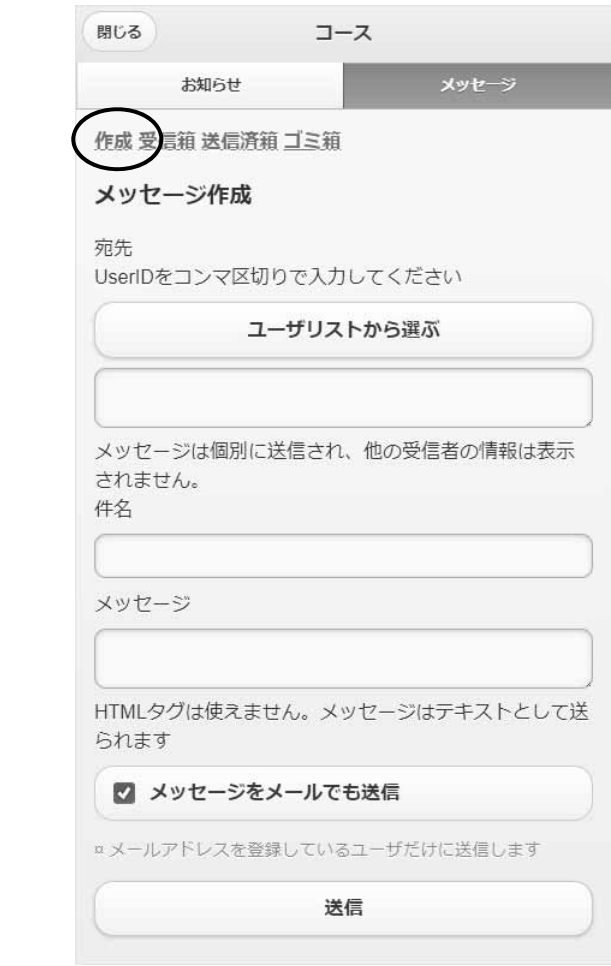

 $\blacktriangleright$  $\triangleright$  ( )

#### $8.4.$

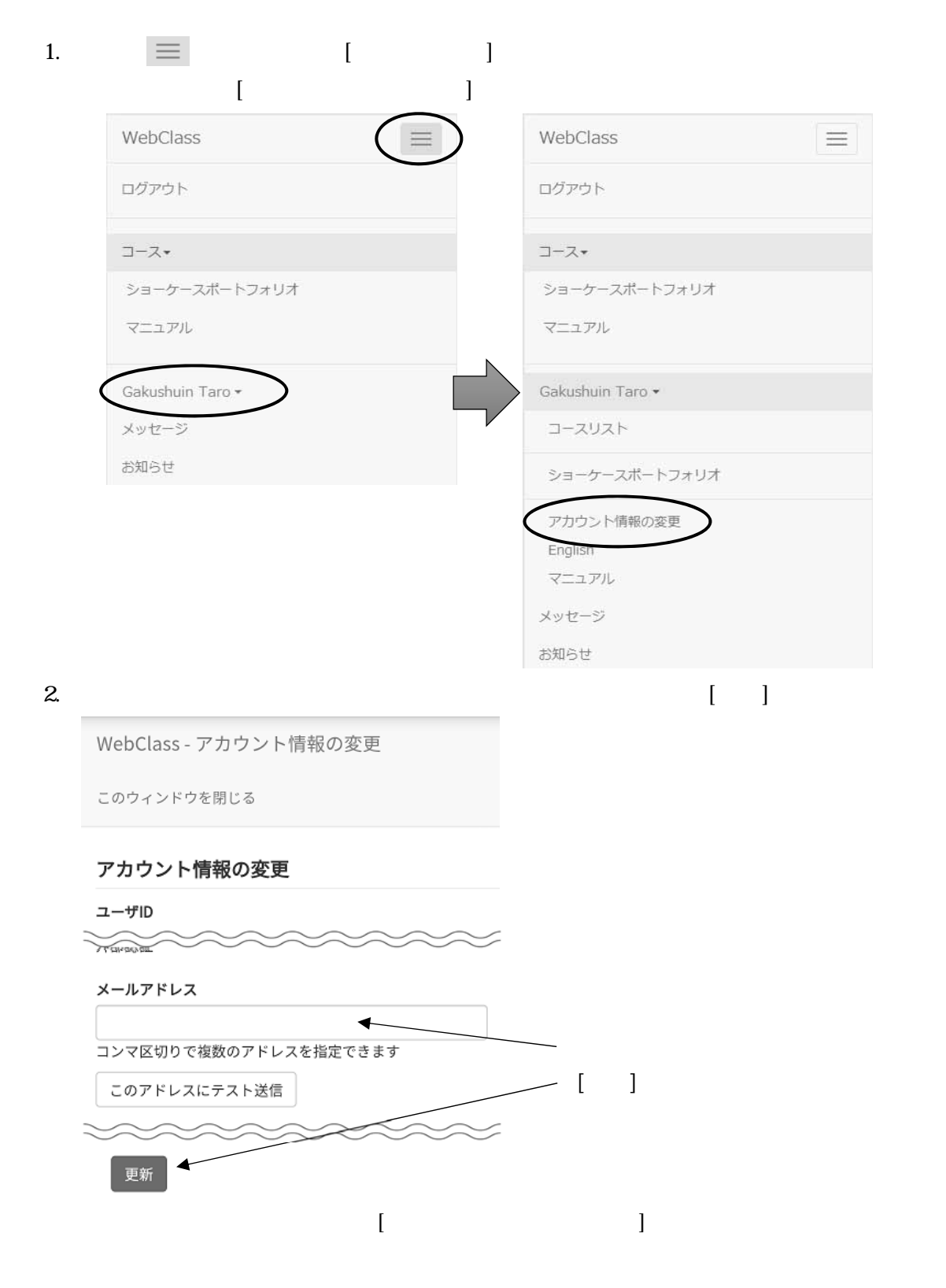